## **Resultado da Solicitação de Reingresso 2019-2020**

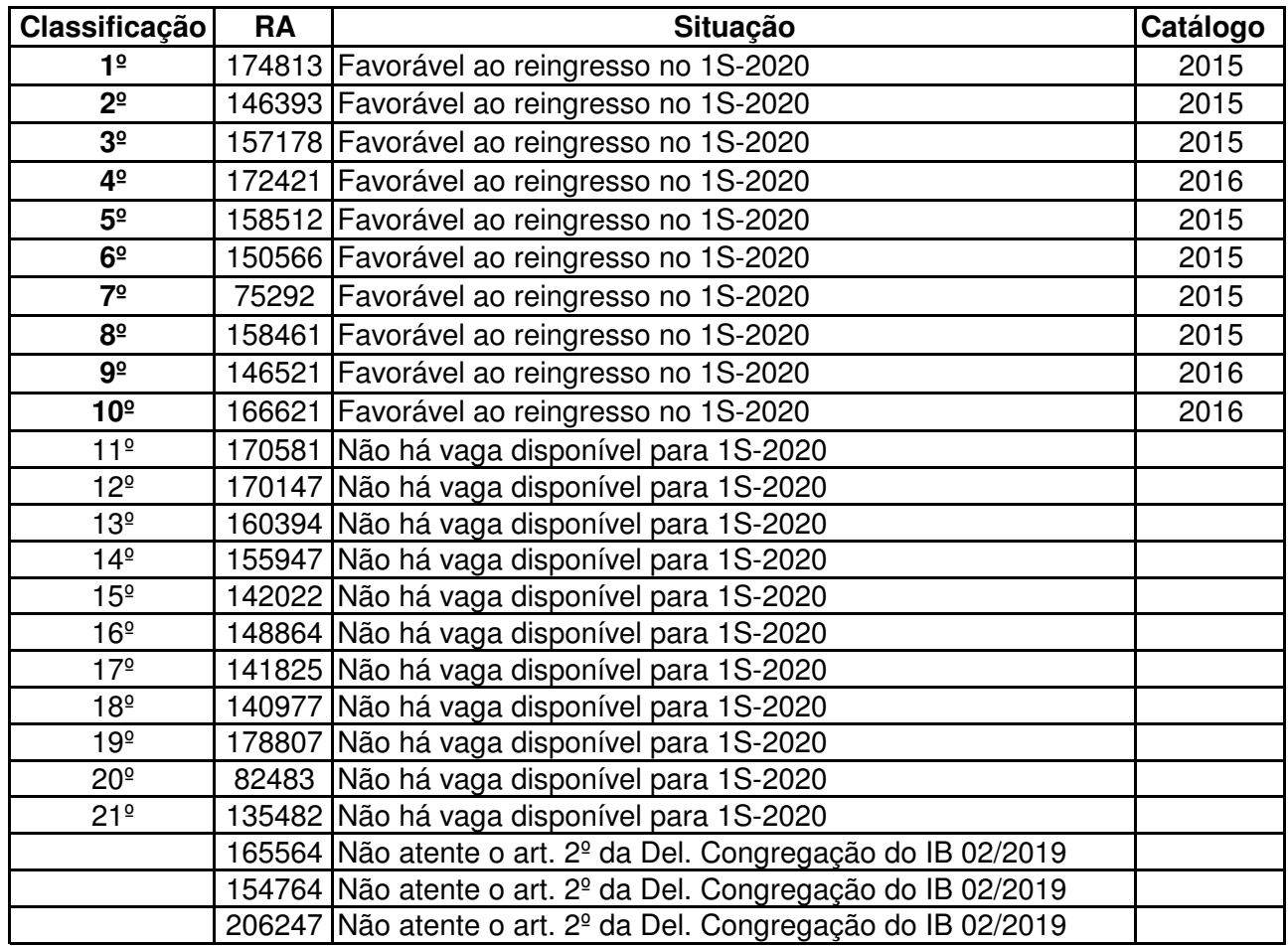